# LePont

# **ILLUSTRATOR Illustrator - Initiation**

### *REF : BUIL001*

# *DUREE : 21h*

#### *Mixte Classe virtuelle*

### *PUBLIC*

Cette formation Illustrator - Initiation est destinée à toute personne qui souhaite utiliser illustrator.

Modalités et délais d'accés : les inscriptions sont fernées 24h avant la 1ére journée de formation.

Accessibilité : Si vous avez des contraintes particulières liées à une situation de handicap, veuillez nous contacter au préalable afin que nous puissions, dans la mesure du possible, adapter l'action de formation.

## *PREREQUIS*

Cette formation Illustrator - Initiation nécessite d'avoir des connaissances de l'environnement Windows ou MacOs.

# *MODALITES PEDAGOGIQUES*

1 poste et 1 support par stagiaire

8 à 10 stagiaires par salle ou en classe virtuelle

Remise d'une documentation pédagogique papier ou numérique pendant le stage

La formation est constituée d'apports théoriques, d'exercices pratiques, de réflexions et de retours d'expérience

# *MODALITES D'EVALUATION*

Evaluation préalable du niveau, besoin spécifique de l'apprenant

Auto-évaluation des acquis par le stagiaire via un questionnaire en ligne

Attestation de fin de stage remise au stagiaire

Certification TOSA (en option)

# *OBJECTIFS PEDAGOGIQUES*

Cette formation Illustrator - Initiation vous permet de dessiner et mettre en forme des objets vectoriels avec les fonctions de bases d'Illustrator :

- Les outils de dessins et de traitement du tracé
- Créer des calques simples
- Appliquer des transformations
- Insérer du texte

# *PROGRAMME*

#### **Présentation**

- Le plan de travail
- Outil Plan
- L'espace de travail
- Les fenêtres
- Repères

#### **Technique**

- Dessin vectoriel et dessin bitmap
- Retouches de tracés

#### **Les outils**

- Dessin libre (crayon, pinceau)
- Outil plume
- Formes fermés (rectangle, ellipse, polygones)
- Formes primitives, trait, arc, spirale, crayon

#### **Sélection**

- Les différentes flèches, outil Baguette Magique
- Outil Lasso, mode isolation

#### **Traitement du trace**

- Outil gomme, ciseaux et cutter
- Différents types de points d'ancrage
- Fermer, ouvrir un tracé
- Couper, relier des tracés
- Dessin à la plume à partir d'un modèle

#### **Transformation**

- Manipulation et disposition
- Disposition, dupliquer, panneau alignement
- Rotation, symétrie, miroir, mise à l'échelle
- Déformations

#### **Les calques**

- Gestion des calques
- Gestion des tracés
- Associer, dissocier, verrouiller, masquer
- Déplacements et copies
- **Groupes**

#### **Création de motif**

• Méthode de création de motif sans raccords

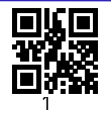

# LePont

Email [inscription@lepont-learning.com](mailto:inscription@lepont-learning.com) Tél. : +33 (0)1 83 35 34 40 **[www.lepont-learning.com](http://www.lepont-learning.com/)**

#### **La colorimétrie**

- Couleurs CMJN, RVB ou Tons directs
- Nuanciers
- Couleurs dynamiques
- Dégradé Linéaire et radial
- Nuances de motifs
- Annotateur de dégradé

#### **Symboles**

- Création de symboles
- Pulvérisation de symboles

#### **Importation**

• Importation liée ou incorporée d'une image bitmap

#### **Le texte**

- Gestion des caractères
- Gestion des paragraphes
- Texte captif

Version du : 29/09/2023